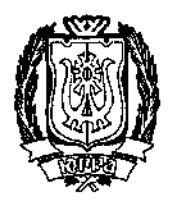

# ДЕПАРТАМЕНТ КУЛЬТУРЫ ХАНТЫ-МАНСИЙСКОГО АВТОНОМНОГО ОКРУГА - ЮГРЫ

# **ПРИКАЗ**

О внесении изменений в приказ Департамента культуры Ханты-Мансийского автономного округа – Югры от 21 декабря 2015 года № 09-ОД-489/01-09 «Об утверждении государственного задания бюджетному учреждению Ханты-Мансийского автономного округа – Югры «Музей геологии, нефти и газа» на 2016 год за счет средств бюджета Ханты-Мансийского автономного округа -

**Югры»** 

г. Ханты-Мансийск  $\leftarrow$  > 2016 r.

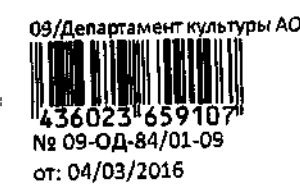

На основании приказа Департамента культуры Ханты-Мансийского автономного округа – Югры от 23 октября 2015 года № 09-ОД-361/01-09 «Об утверждении ведомственного перечня государственных услуг и работ, оказываемых и выполняемых государственными учреждениями Ханты-Мансийского автономного округа – Югры в сфере культуры, искусства и художественного образования», справкой Департамента финансов Ханты-Мансийского автономного округа - Югры от 04 февраля 2016 года № 240/02/01 об изменении показателей сводной бюджетной росписи расходов на 2016 год приказываю:

1. Изложить приложение 1 к приказу Департамента культуры Ханты-Мансийского автономного округа - Югры от 21 декабря 2015 года No 09-ОД-489/01-09 «O<sub>6</sub> утверждении государственного задания бюджетному учреждению Ханты-Мансийского автономного округа -Югры «Музей геологии нефти и газа» на 2016 год за счет средств бюджета Ханты-Мансийского автономного округа - Югры» (далее -Учреждение) в новой редакции, согласно приложению 1 к настоящему приказу.

Планово-экономическому отделу (О.Г. Крель) подготовить  $2.$ об объеме бюджетных ассигнований на финансовое уведомление обеспечение государственного задания на выполнения оказание государственных услуг (выполнение работ) Учреждением на 2016 год.

3. Отделу правовой, организационной и кадровой работы (Дарулис Е.Г.):

3.1. Внести изменения в Соглашение о порядке и условиях предоставления субсидии на финансовое обеспечение выполнения государственного задания на оказание государственных услуг (выполнение работ) бюджетным учреждением Ханты-Мансийского автономного округа - Югры «Музей геологии нефти и газа» на 2016 год от 23 декабря 2015 гола № 107.

3.2. Обеспечить рассылку настоящего приказа в соответствии с приложением 2.

4. Ответственность за исполнение настоящего приказа возложить на начальника управления по вопросам культурной политики и культурных ценностей  $C.M.$ Буторину, начальника управления финансовоэкономической и аналитической деятельности И.И. Шумилкину в пределах их полномочий.

5. Контроль за исполнение приказа оставляю за собой.

И.о. директора Департамента

И.А. Кибкало

 $\overline{2}$ 

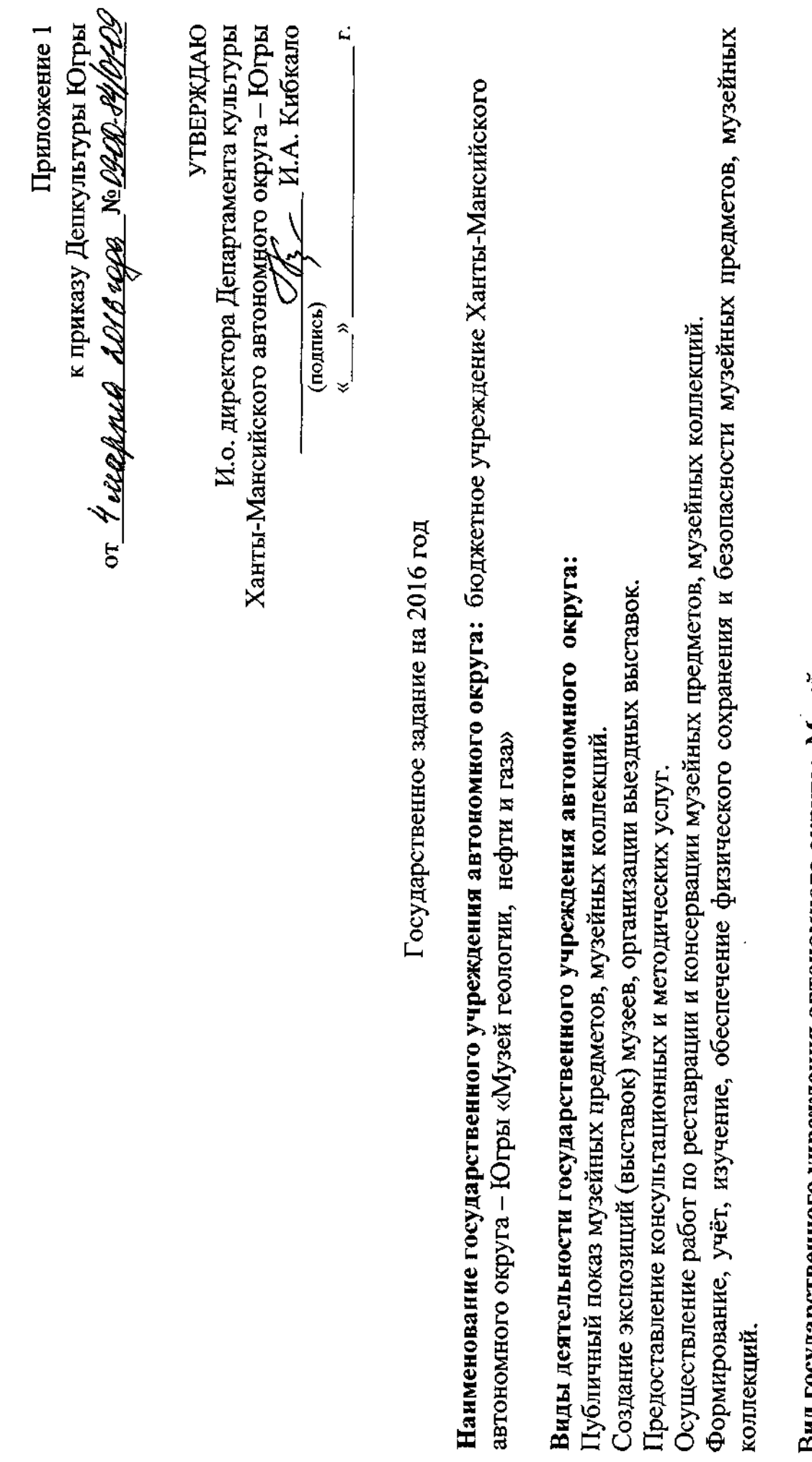

Вид государственного учреждения автономного округа: Музей

Часть 1. Сведения об оказываемых государственных услугах<sup>1</sup> Раздел 1 1. Наименование государственной услуги: Публичный показ музейных предметов, музейных коллекций

2. Категории потребителей государственной услуги: граждане Российской Федерации, иностранные граждане и лица без гражданства, коридические лица, находящиеся на территории Ханты-Мансийского автономного округа-Югры

3. Показатели, характеризующие объем и (или) качество государственной услуги:

3.1. Показатели, характеризующие качество государственной услуги<sup>2</sup>:

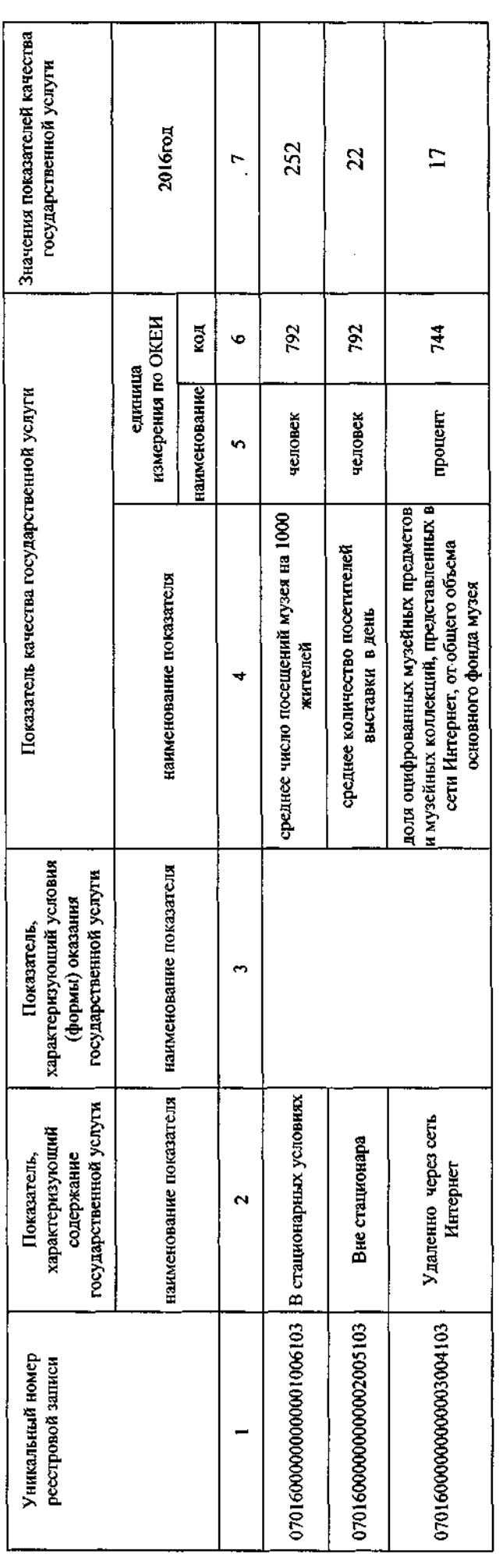

Допустимые (возможные) отклонения от установленных показателей качества государственной услуги, в пределах 5% которых государственное задание считается выполненным (процентов)

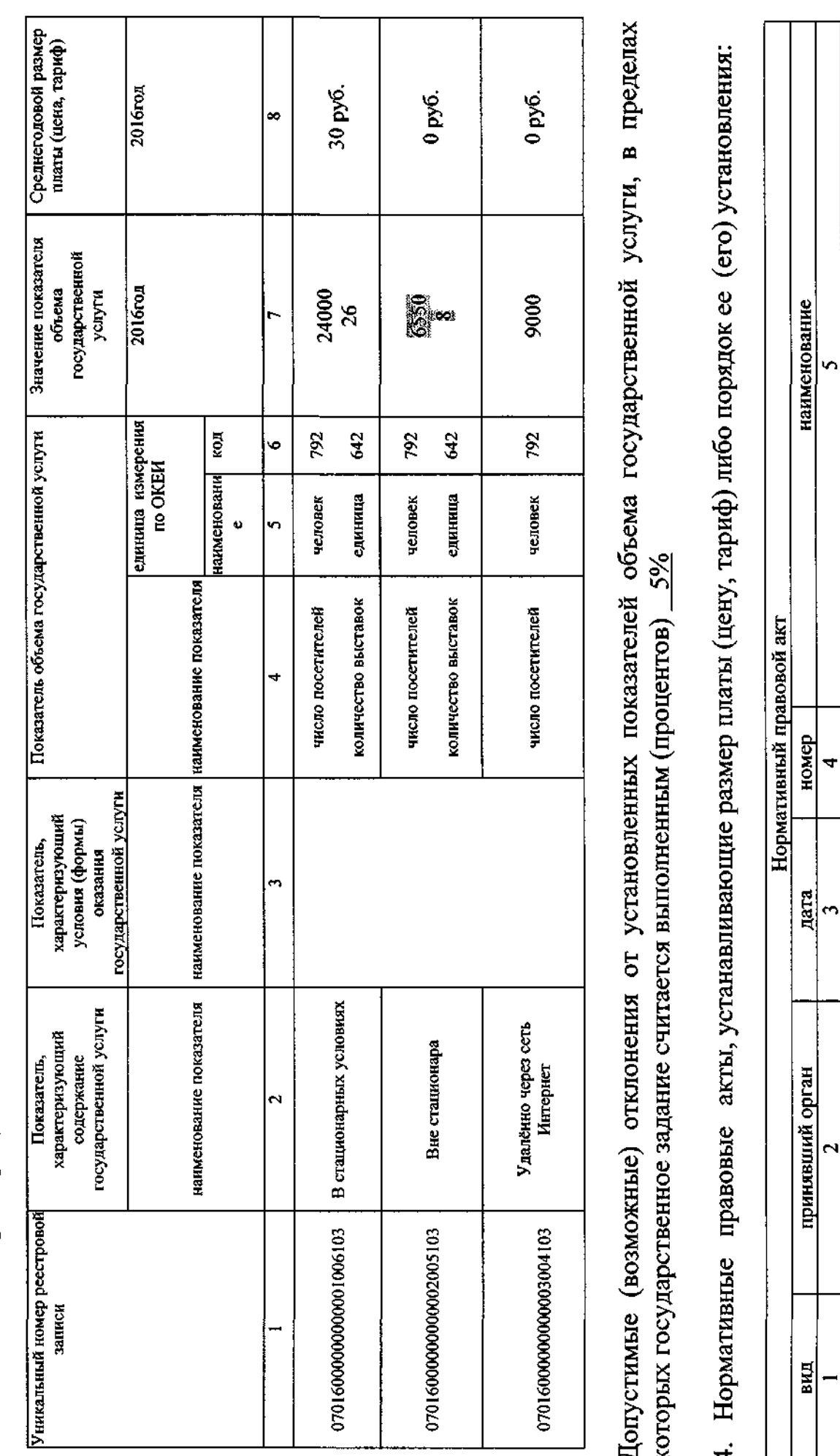

О порядке определения платы за оказание услуг, выполнение работ<br>бюджетными и казёнными учреждениями Ханты-Мансийского

 $3-HH$ 

Департамент по управлению | 22 марта 2011

Приказ

3.2. Показатели, характеризующие объем государственной услуги:

in,

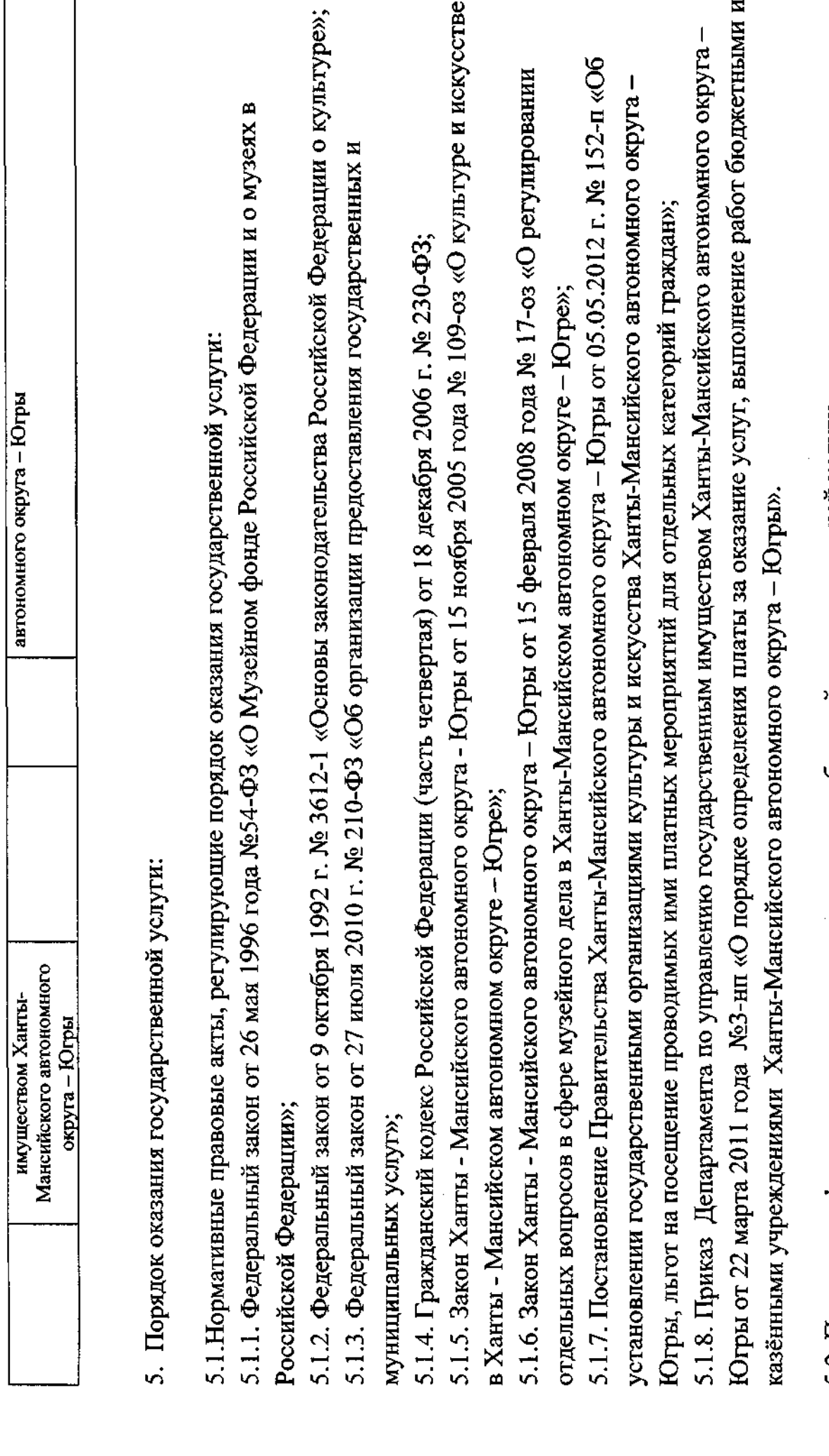

5.2. Порядок информирования потенциальных потребителей государственной услуги

 $\bullet$ 

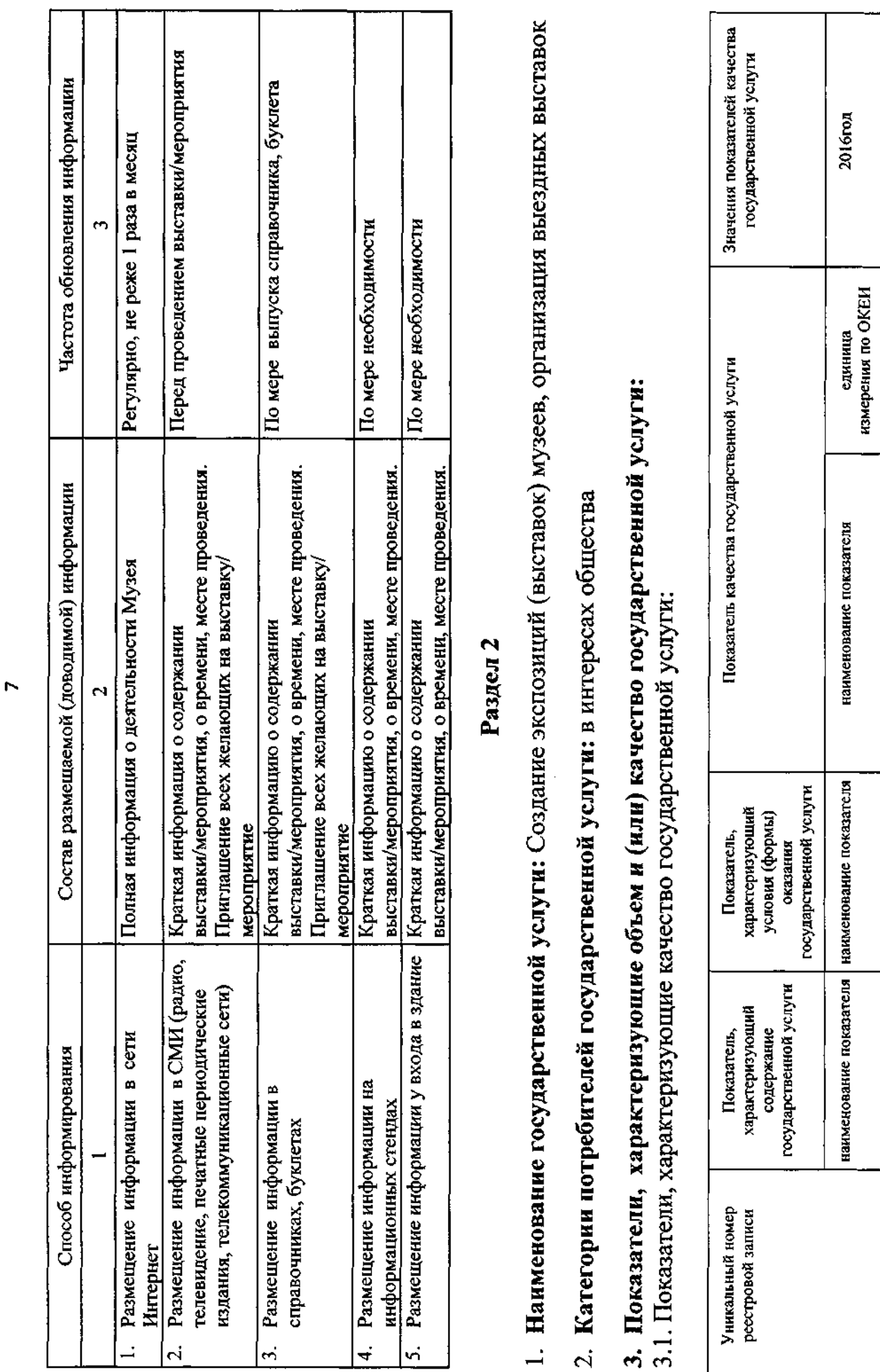

код

**наименование** 

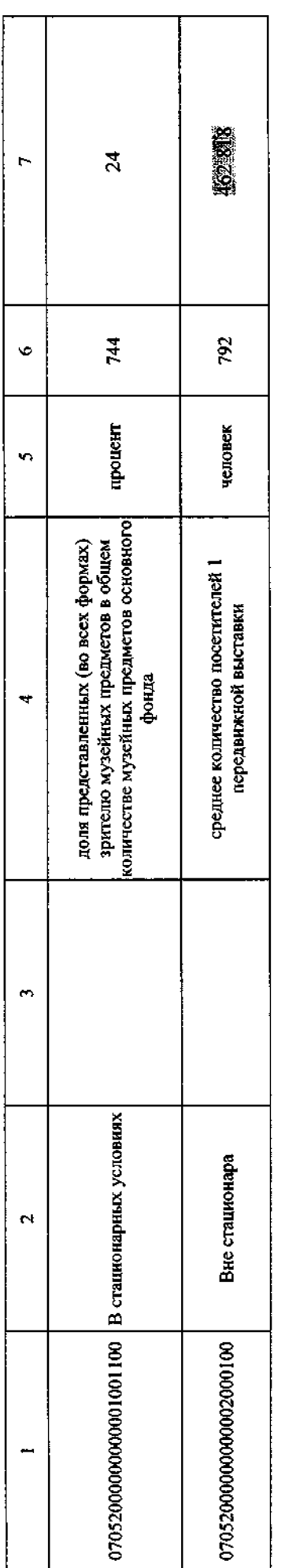

Допустимые (возможные) отклонения от установленных показателей качества государственной услуги, в пределах которых государственное задание считается выполненным (процентов) 5%

# 3.2. Показатели, характеризующие объем государственной услуги:

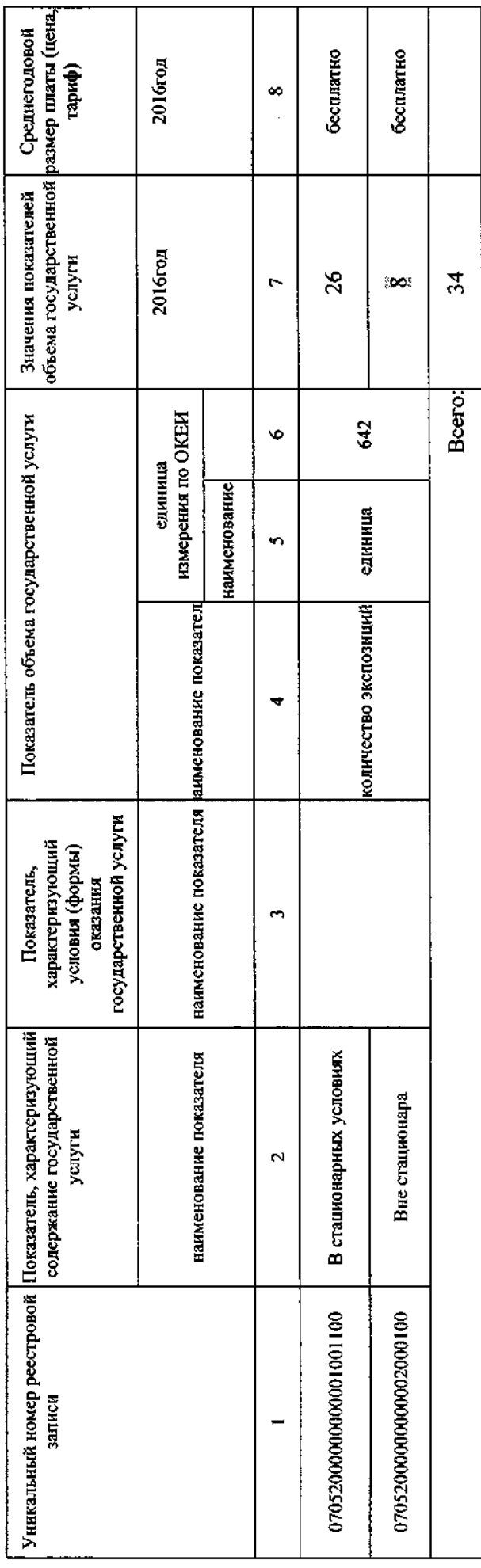

 $\infty$ 

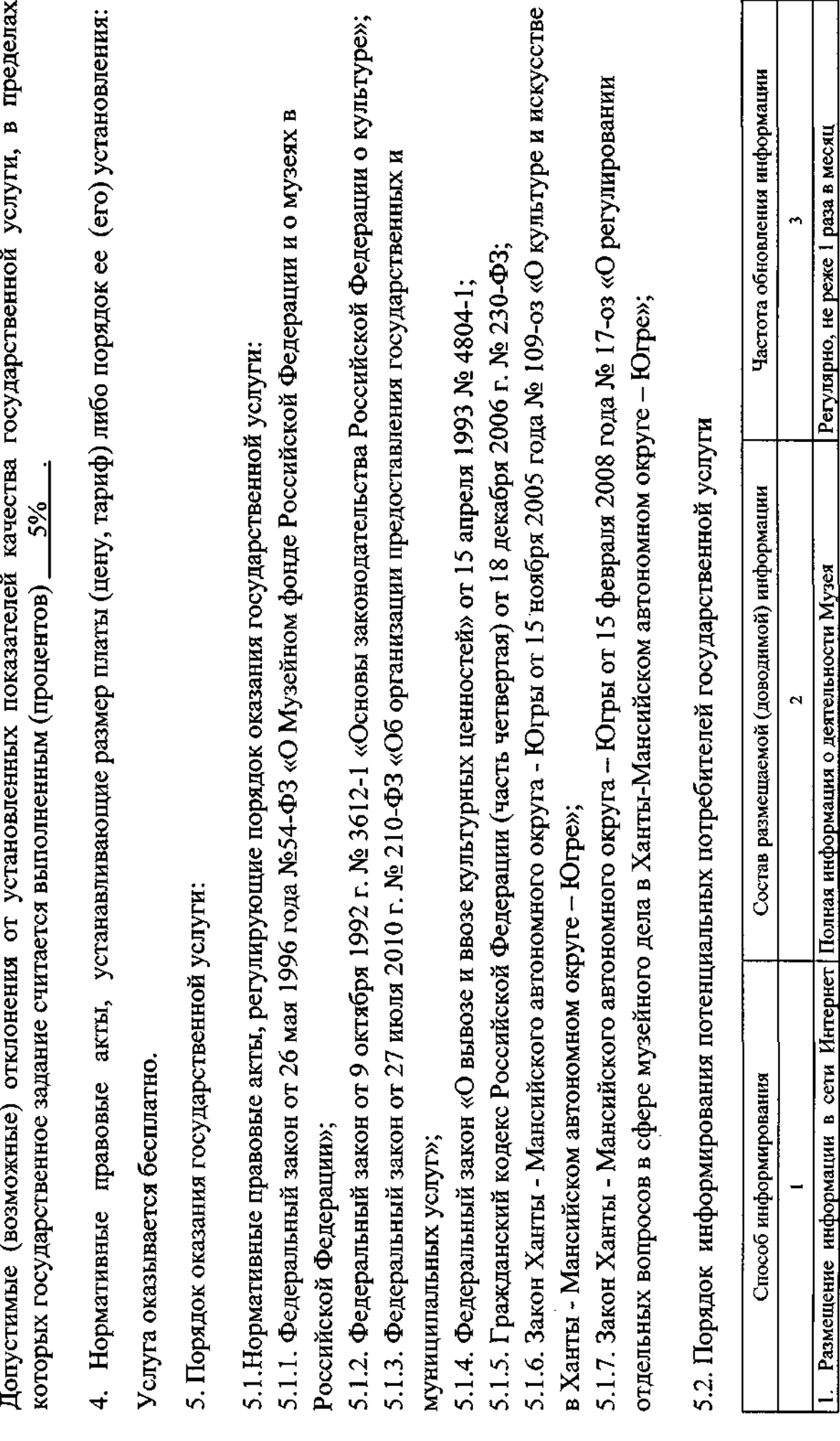

 $\sigma$ 

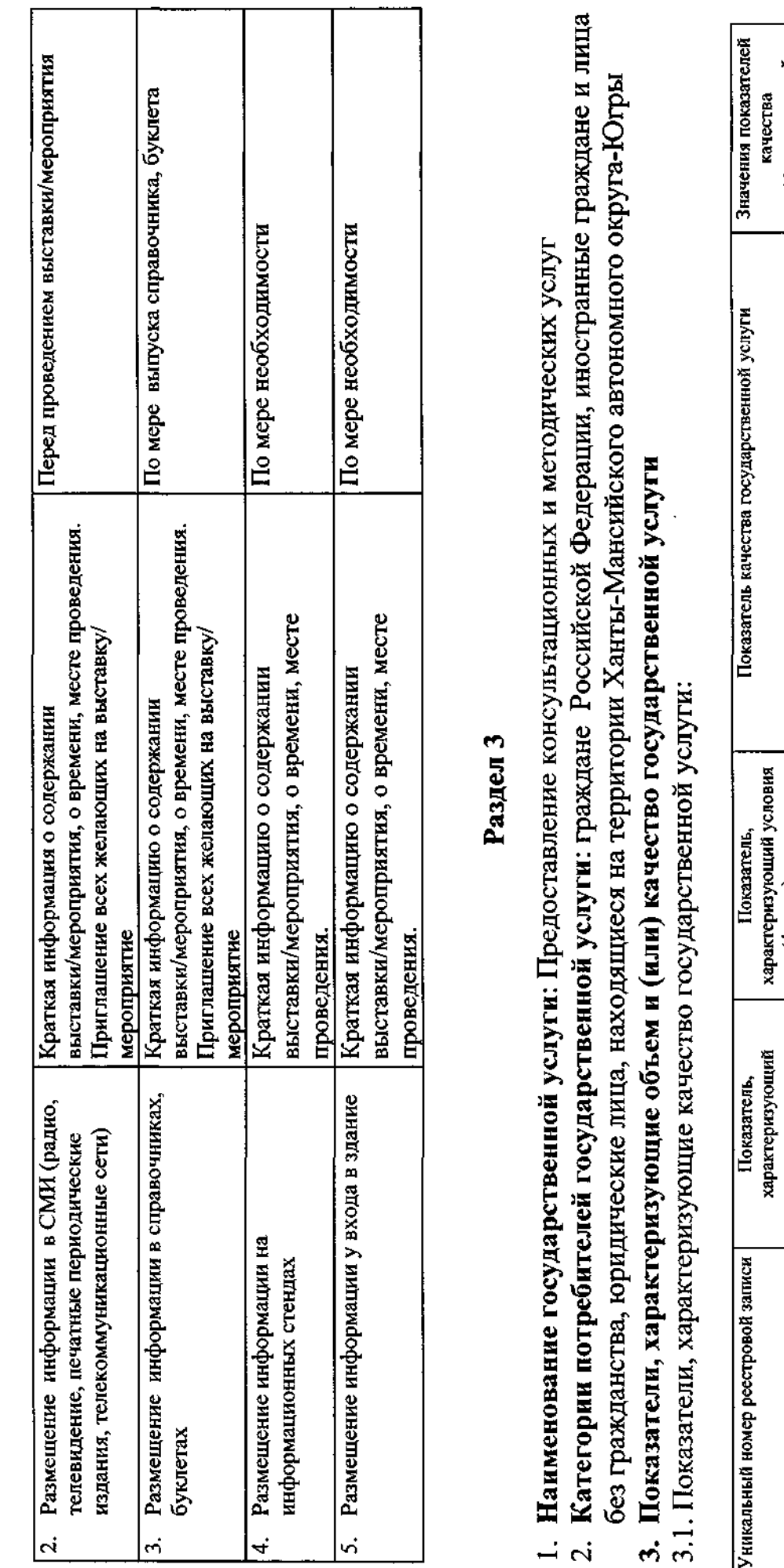

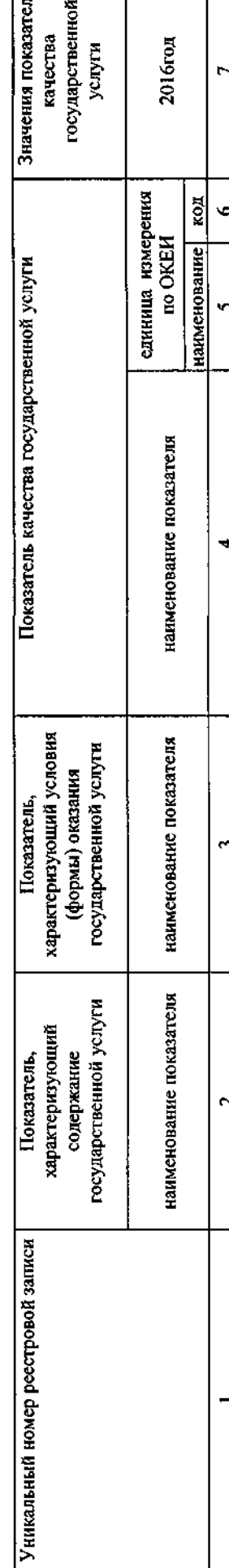

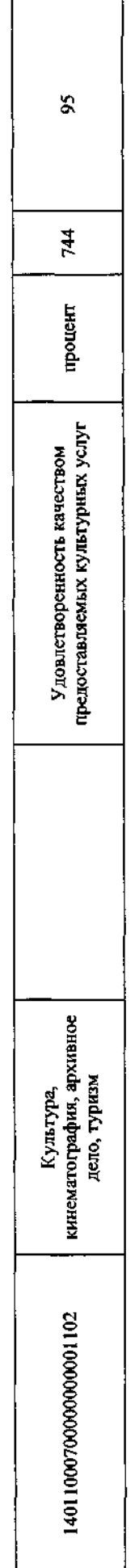

Допустимые (возможные) отклонения от установленных показателей качества государственной услуги, в пределах которых государственное задание считается выполненным (процентов)  $\frac{5\%}{2}$ 

3.2. Показатели, характеризующие объем государственной услуги:

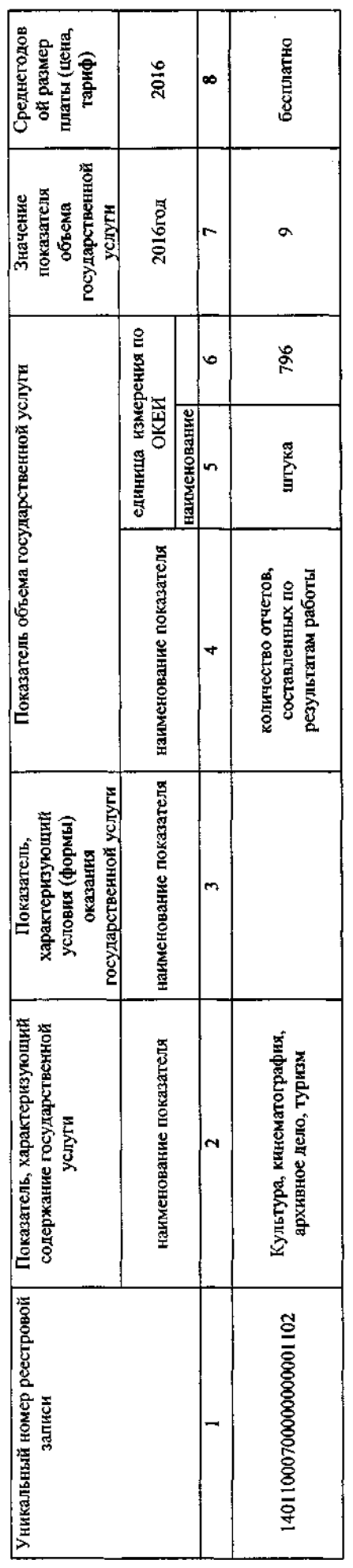

Допустимые (возможные) отклонения от установленных показателей качества государственной услуги, в пределах которых государственное задание считается выполненным (процентов)  $-5\frac{96}{6}$ 

4. Нормативные правовые акты, устанавливающие размер платы (цену, тариф) либо порядок ее (его) установления: Услуга оказывается бесплатно

 $11$ 

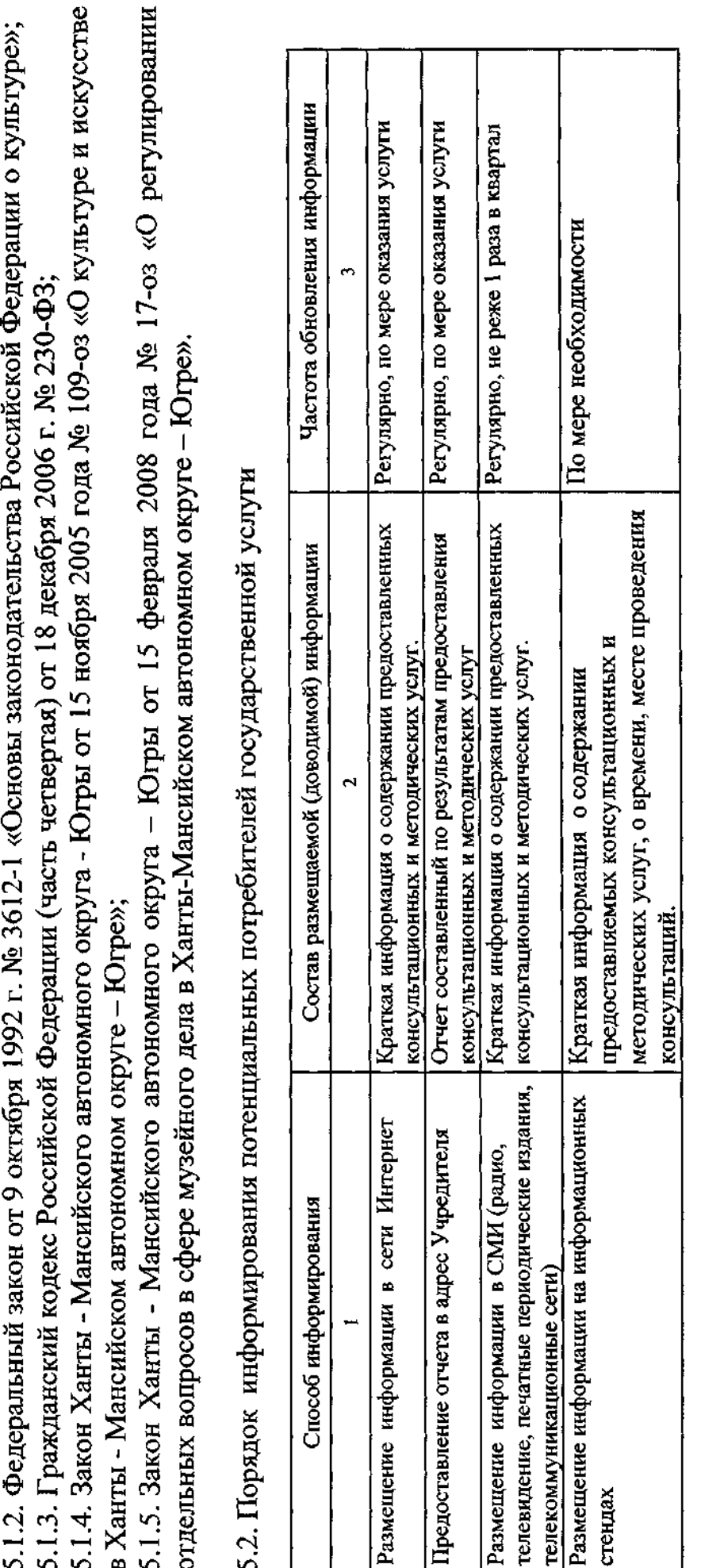

 $\frac{1}{2}$ 

5. Порядок оказания государственной услуги:

5.1. Нормативные правовые акты, регулирующие порядок оказания государственной услуги:

5.1.1. Федеральный закон от 26 мая 1996 года №54-ФЗ «О Музейном фонде Российской Федерации и о музеях в Российской Федерации»;

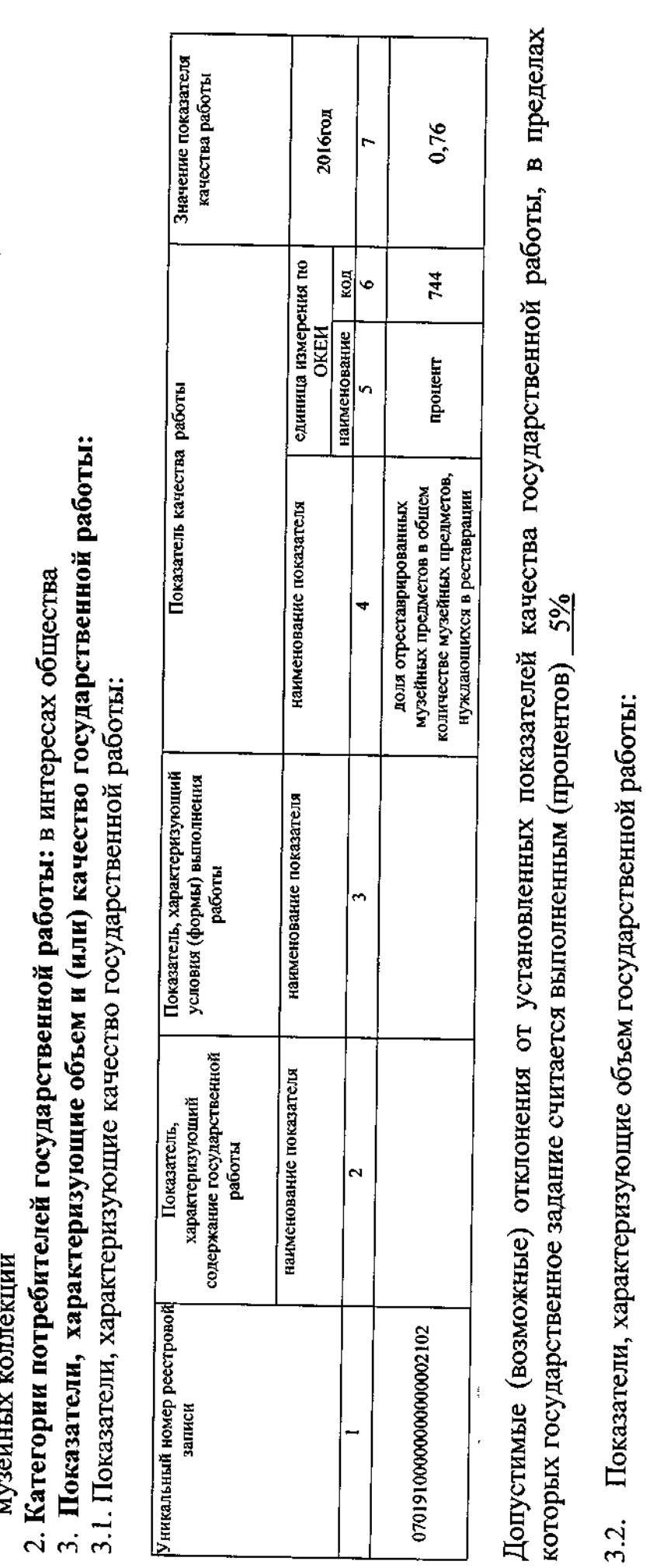

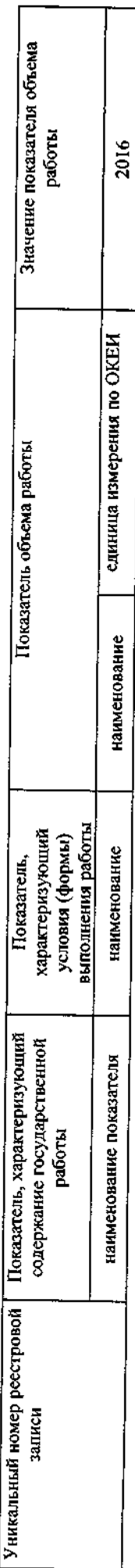

Часть 2. Сведения о выполняемых работах<sup>3</sup>

# Раздел 1

1. Наименование государственной работы: Осуществление реставрации и консервации музейных предметов,

 $\alpha$   $\omega$   $\omega$ 

 $\frac{1}{2}$ 

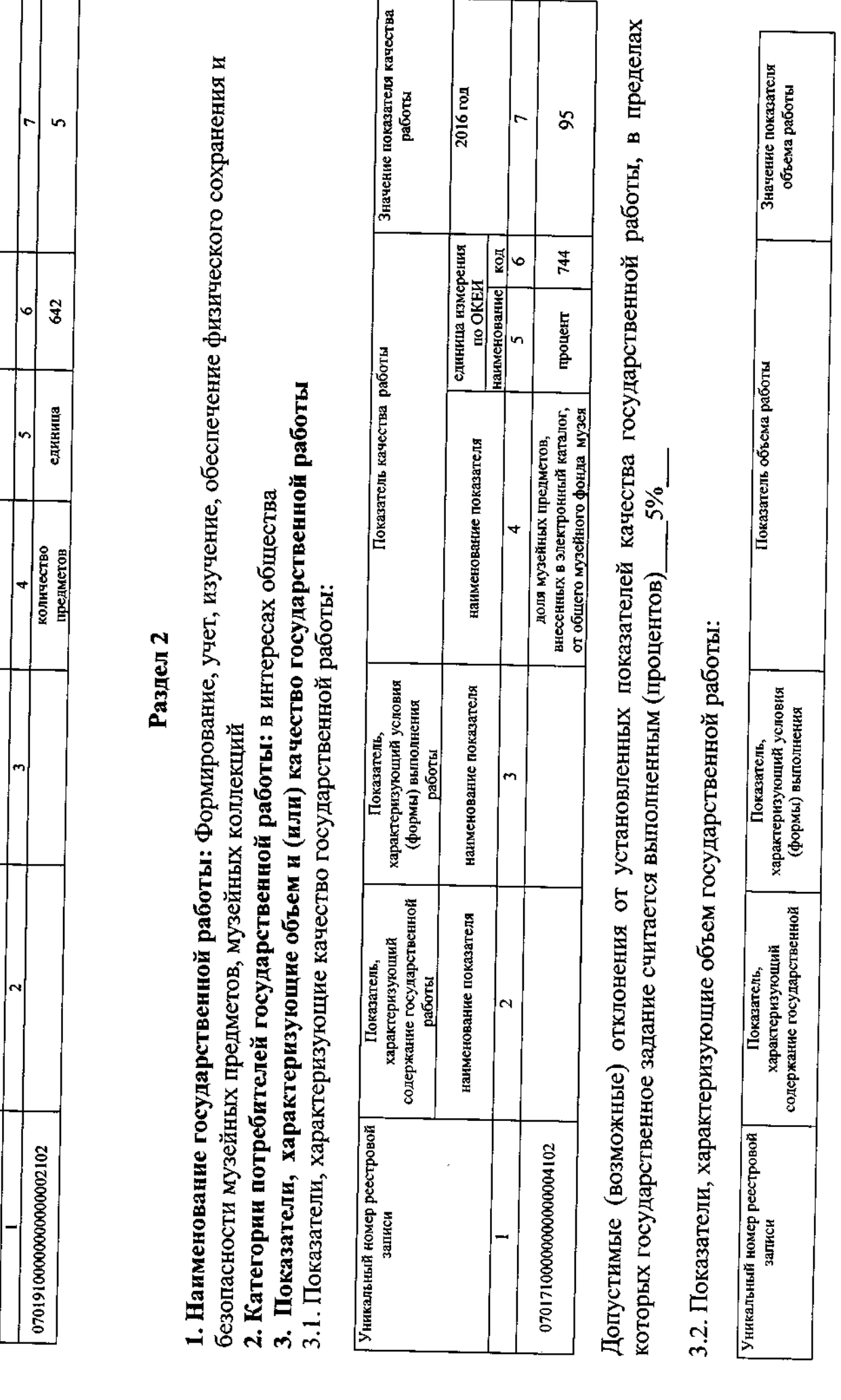

 $\overline{14}$ 

⊤ ℸ

 $\overline{\text{Row}}$ 

наименование

показателя

показателя

٦

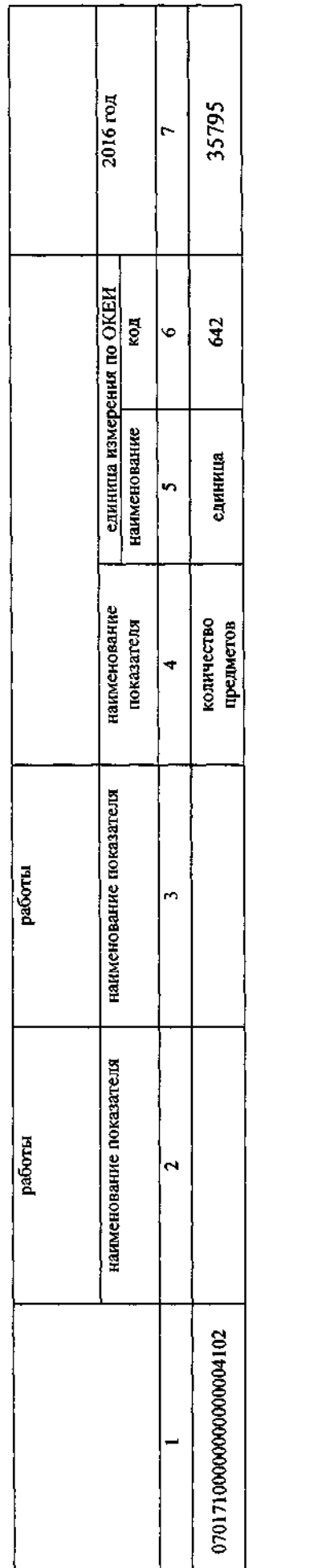

Часть 3. Прочие сведения о государственном задании

1. Основания для досрочного прекращения выполнения государственного задания

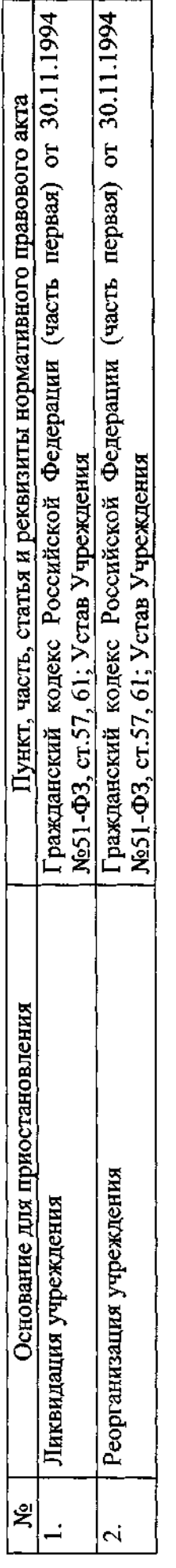

2. Иная информация, необходимая для выполнения (контроля за выполнением) государственного задания

3. Порядок контроля за выполнением государственного задания

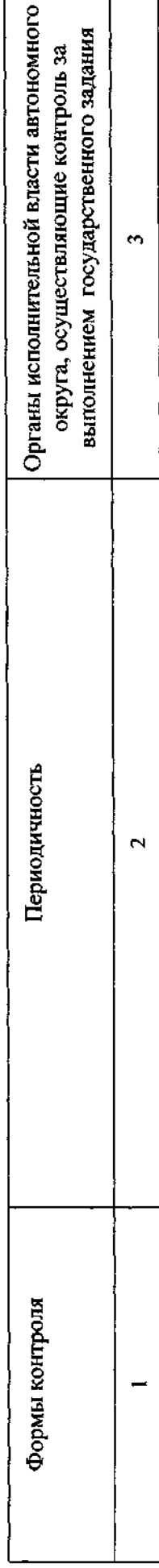

 $\frac{15}{2}$ 

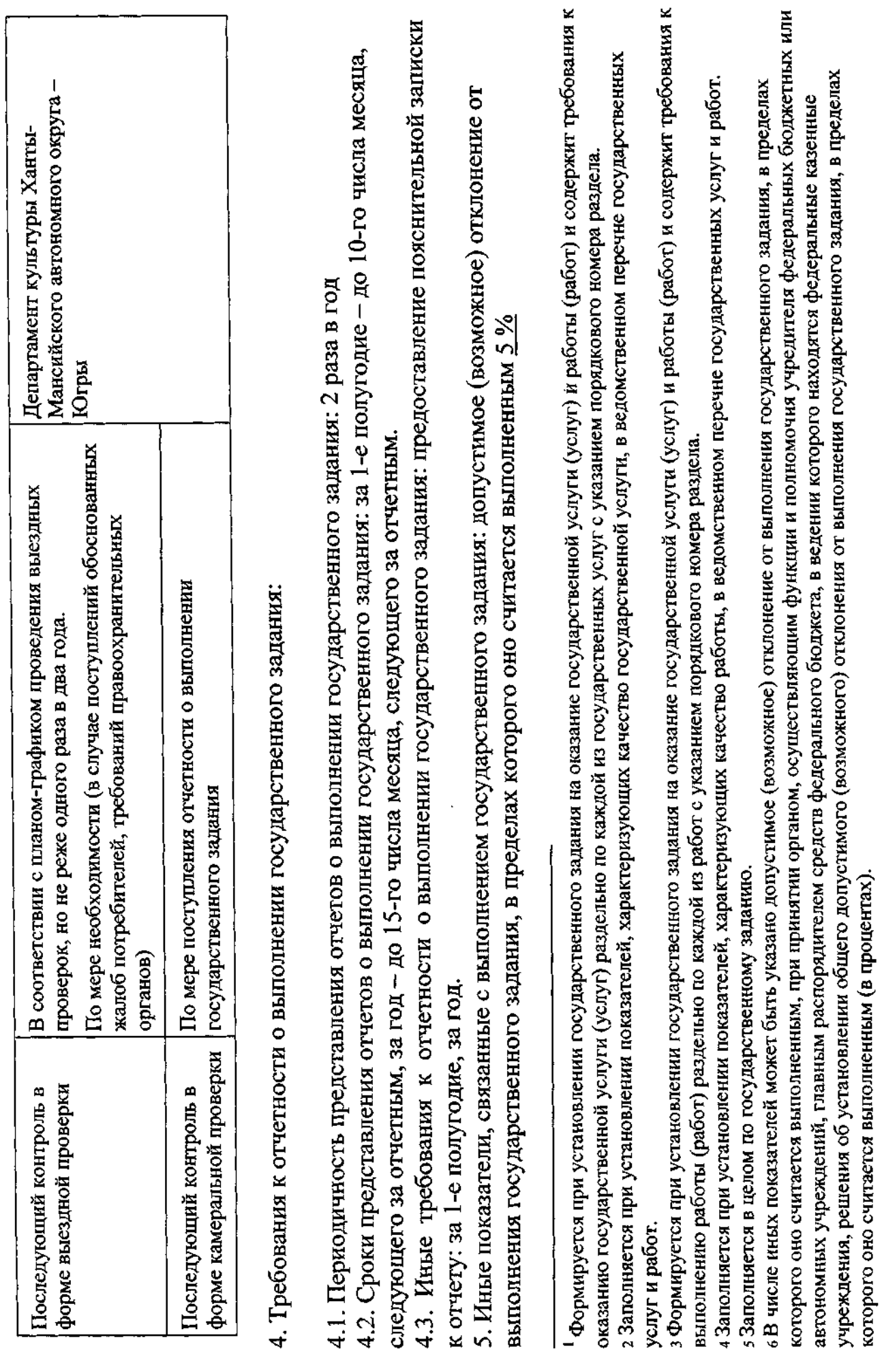

 $\frac{16}{2}$ 

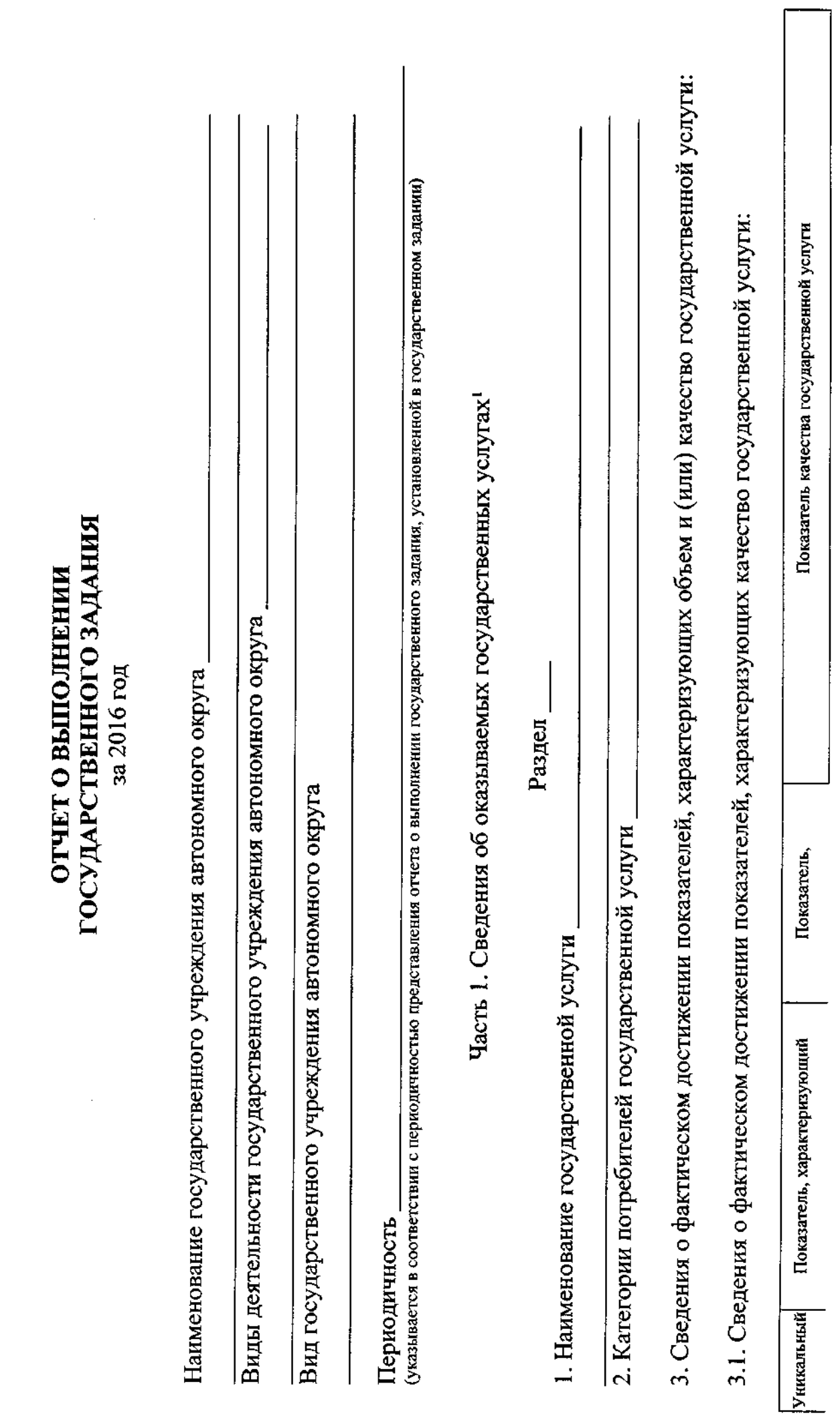

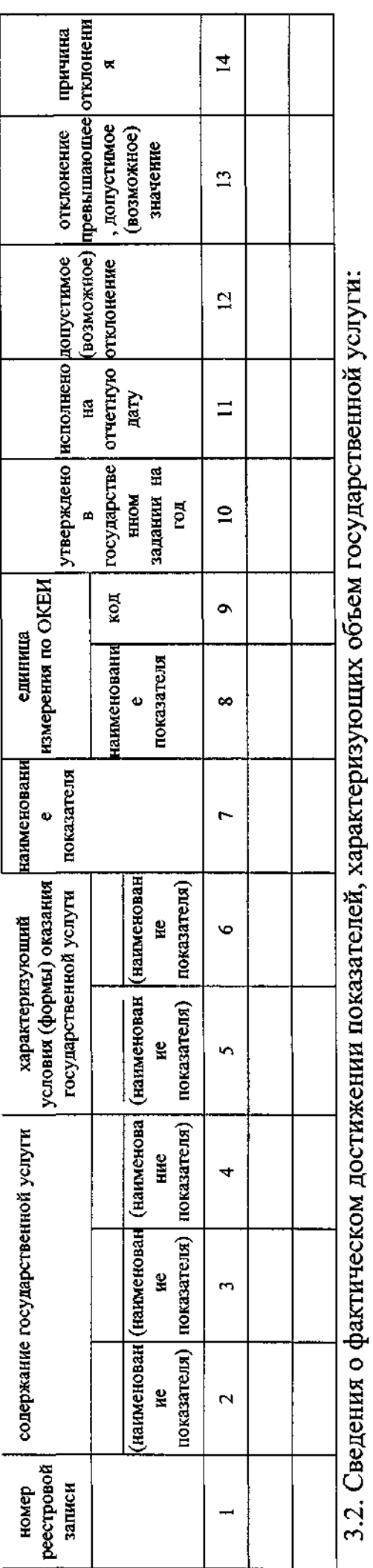

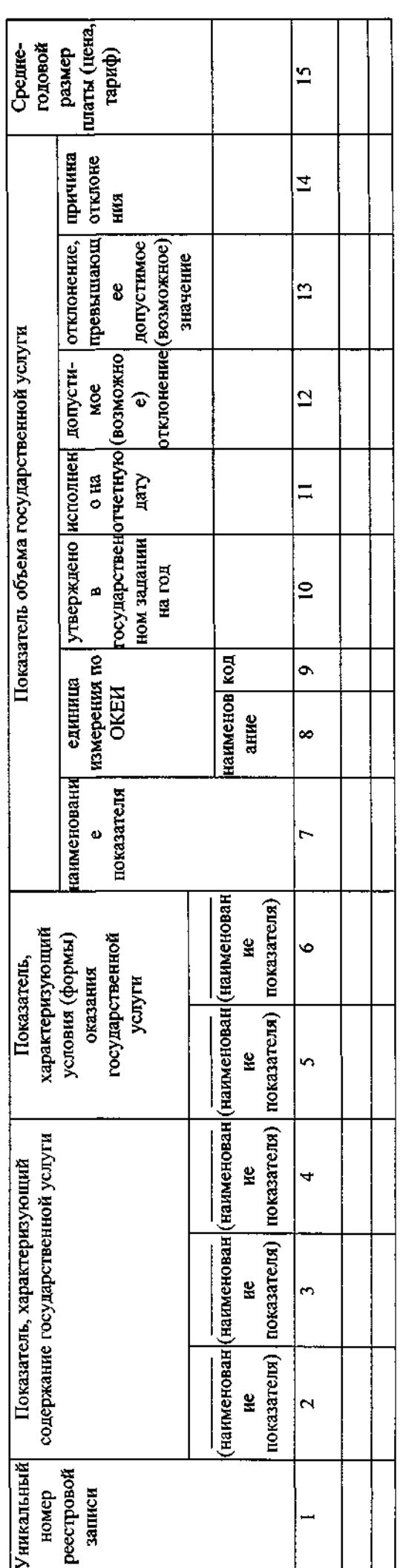

Часть 2. Сведения о выполняемых государственных работах<sup>2</sup>

Раздел\_

 $\frac{1}{2}$ 

1. Наименование государственной работы

2. Категории потребителей государственной работы

3. Сведения о фактическом достижении показателей, характеризующих объем и (или) качество государственной работы:

3.1. Сведения о фактическом достижении показателей, характеризующих качество работы:

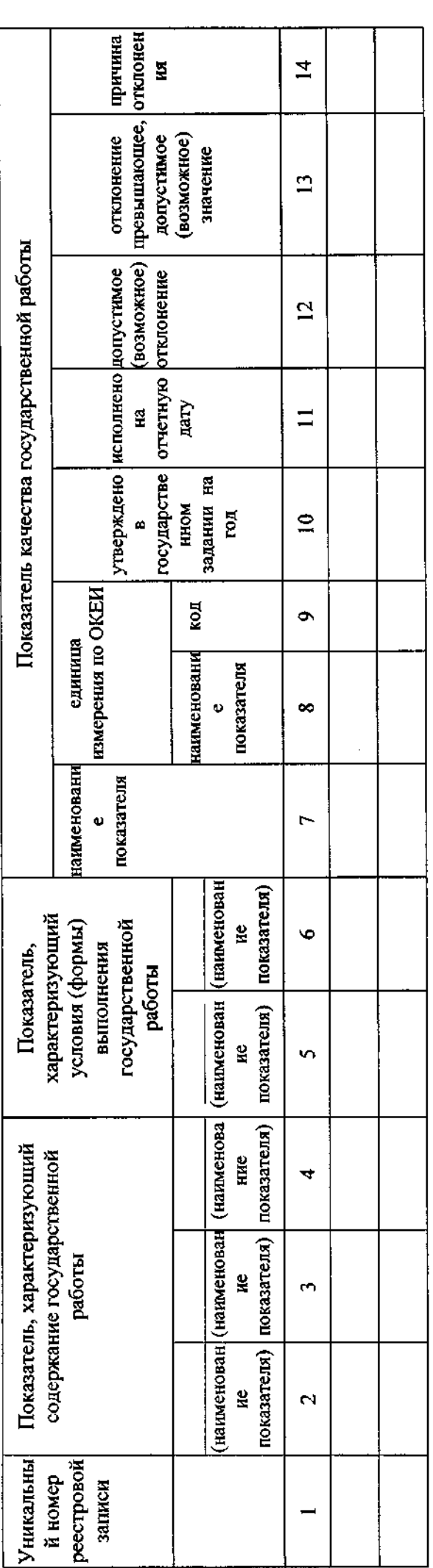

3.2. Сведения о фактическом достижении показателей, характеризующих объем работы:

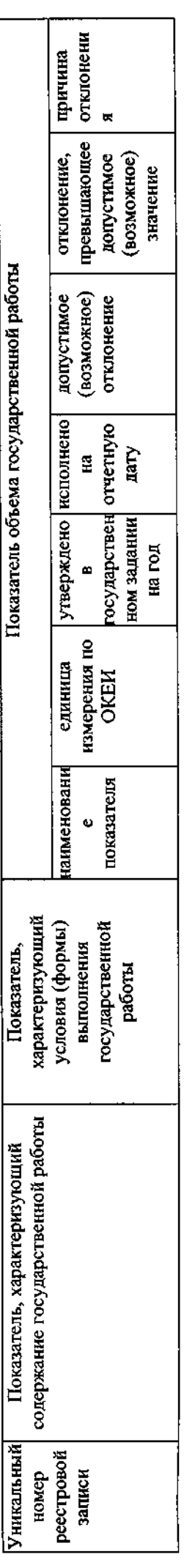

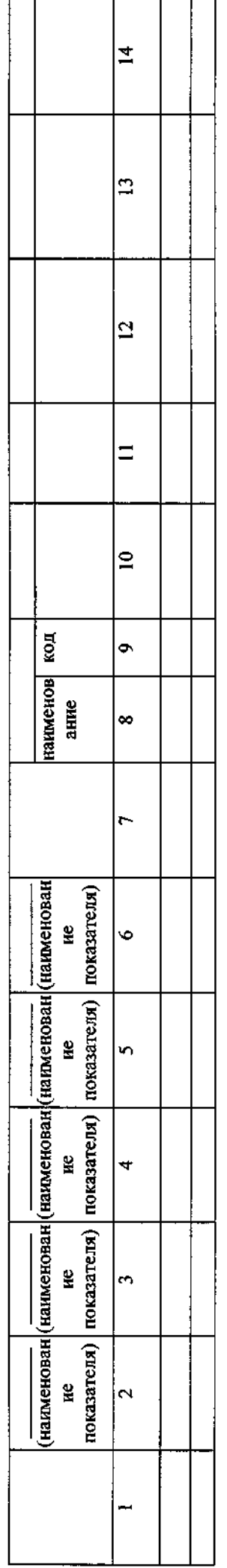

Руководитель (уполномоченное лицо, должность)

 $\vec{L}$  $\overline{20}$  $\sum_{k=1}^{\infty}$ 

(должность)

(расшифровка подписи)  $($ no, $\sum$ ntrc $\epsilon$  $)$ 

1 Формируется при установлении госудалию на оказание государственной услугу и работы (работ) и содержит требования к оказарию государственной услугу раздельно по каждой из государственных услуг с указанием порядкового номера раздела.<br>2 Формируется при установлении государственного задания на оказание гослугу подобот, подобрания состорательно по подобрати по каждой из работ с

указанием порядкового номера раздела.

 $\epsilon$ 

# Приложение 2 к приказу Депкультуры Югры OT 04.03.2016 No 09-00-84/01-09

# УКАЗАТЕЛЬ РАССЫЛКИ

к приказу Департамента культуры Ханты-Мансийского автономного округа - Югры «О внесении изменений в приказ Департамента культуры Ханты-Мансийского автономного округа – Югры от 21 декабря 2015 года 09-ОД-489/01-09  $\triangleleft$ Oб утверждении государственного No. задания бюджетному учреждению Ханты-Мансийского автономного округа -Югры «Музей геологии, нефти и газа» на 2016 год за счет средств бюджета Ханты-Мансийского автономного округа - Югры»:

1. Кибкало Ирина Александровна, первый заместитель директора;

2. Буторина Светлана Михайловна, начальник управления по вопросам культурной политики и культурных ценностей;

3. Шумилкина Ирина Ивановна, начальник управления финансовоэкономической и аналитической деятельности;

4. Дарулис Елена Геннадьевна, начальник отдела правовой, организационной и кадровой политики;

5. Степановская Надежда Ивановна, начальник отдела финансового обеспечения;

6. Крель Оксана Георгиевна, начальник планово-экономического отдела;

7. Гразно Ольга Николаевна, начальник отдела музеев, библиотек, выставочной деятельности и историко-культурного наследия;

8. Басюк Любовь Анатольевна, главный специалист-эксперт отдела музеев, библиотек, выставочной деятельности и историко-культурного наследия:

9. Власова Надежда Николаевна, консультант отдела музеев, библиотек, выставочной деятельности и историко-культурного наследия.

## Государственные учреждения культуры, подведомственные Депкультуры Югры:

Бюджетное учреждение Ханты-Мансийского автономного округа - Югры «Музей геологии, нефти и газа».

Рассылку подготовил:

Начальник отдела музеев, библиотек, выставочной деятельности и историко-культурного наследия Депкультуры Югры⁄, / Гразно Ольга Дихолаевна, тел. 32-17-05  $20$  r. ≪  $\mathcal{P}$  .